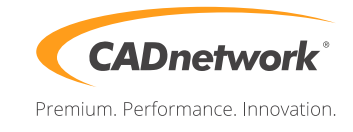

## **Ersteinrichtung CADnetwork® RenderCube®**

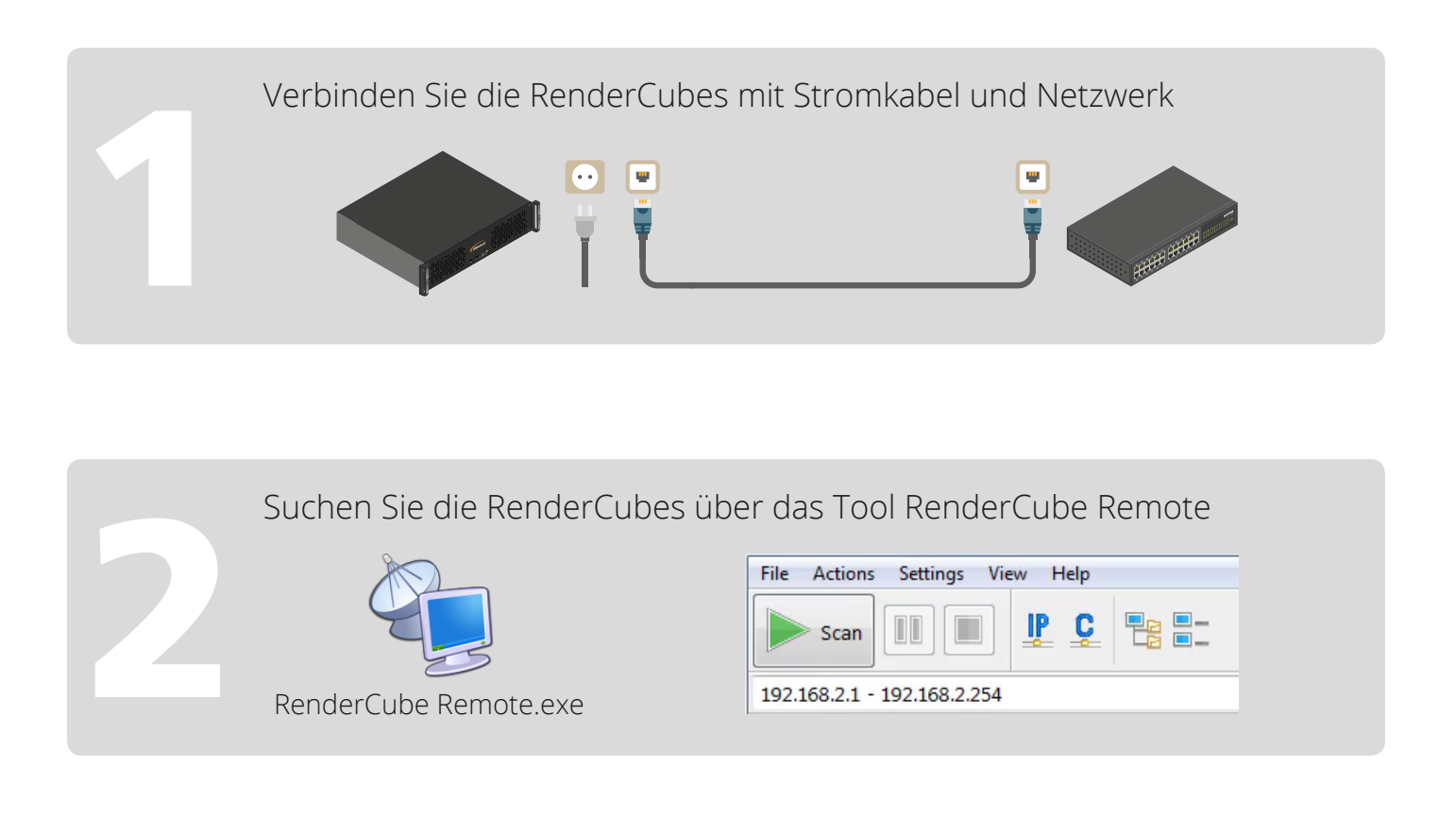

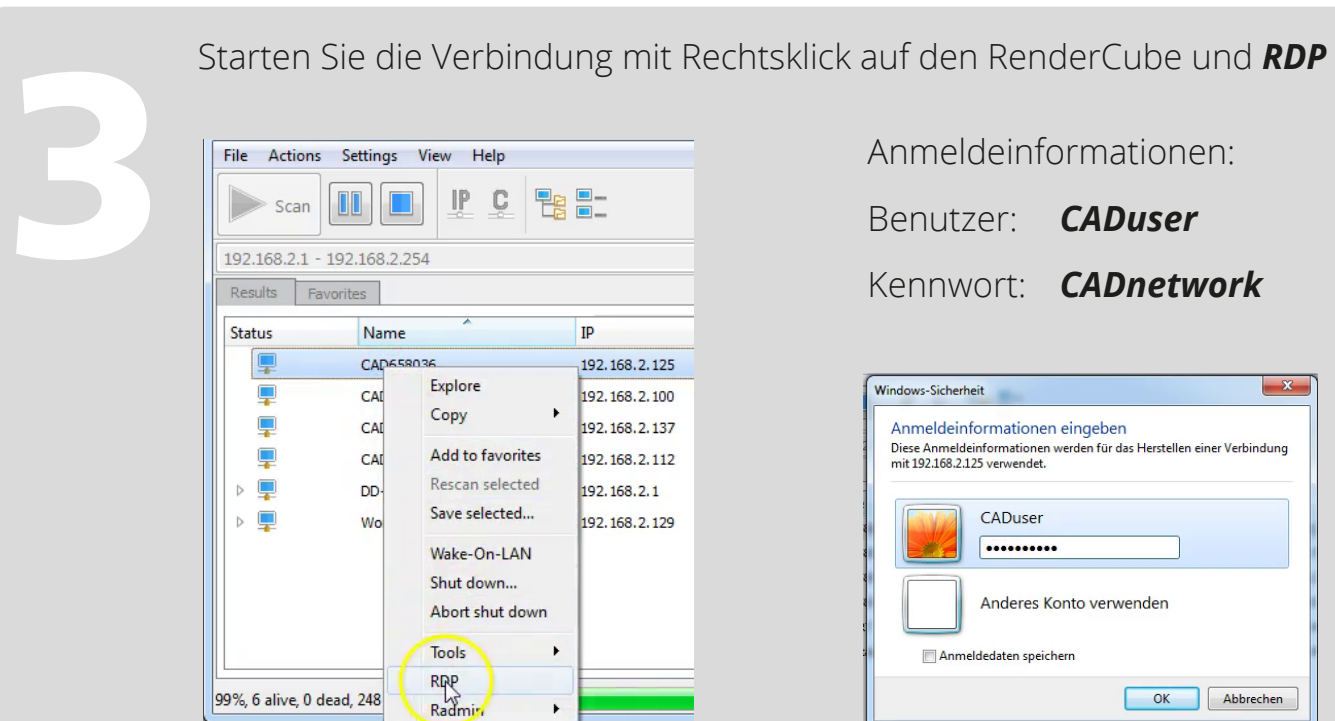